Aus FUNKSCHAU Heft 14/1955, im Original 2-spaltig. Digitalisiert 10/2016 von Eike Grund für http://www.radiomuseum.org mit freundlicher Genehmigung der FUNKSCHAU-Redaktion. Die aktuellen Ausgaben der FUNKSCHAU finden Sie unter http://www.funkschau.de

DK 621.3.012.2:518.4:537.311.62

M+h 85

2 Blätter

*Leitwerts- und Widerstandsdiagramm Graphische Lösung von Transformationsaufgaben*

## **A. Aus einer Geraden entsteht durch Inversion ein Kreis**

Für die Serienschaltung eines ohmschen Widerstandes und einer lnduktivität gilt:

$$
\mathfrak{R} = \mathbf{R} + j\omega L \tag{1}
$$

Diese Gleichung in Abhängigkeit von der Frequenz als Ortskurve gezeichnet bringt Bild 1. In allgemeiner Form läßt sich also die Gerade darstellen durch:

$$
\mathfrak{U} = \mathfrak{B} + \mathfrak{p} \cdot \mathbf{C} \tag{2}
$$

Zu der Leitwertdarstellung kommt man durch Inversion

$$
\mathfrak{G} = \frac{1}{\mathfrak{R}} = \frac{1}{R + j\omega L} \tag{3}
$$

oder allgemein

$$
\mathfrak{G} = \frac{1}{\mathfrak{U}} = \frac{1}{\mathfrak{B} + \mathfrak{p} \cdot \mathbf{C}} \tag{4}
$$

Durch Umrechnung (s. Anhang) läßt sich (4) in folgende Form bringen:

$$
\left(x - \frac{\frac{c_2}{2}}{b_1c_2 - b_2c_1}\right)^2 + \left(y - \frac{\frac{c_1}{2}}{b_1c_2 - b_2c_1}\right)^2 = \frac{\left(\frac{c_1}{2}\right)^2 + \left(\frac{c_2}{2}\right)^2}{\left(b_1c_2 - b_2c_1\right)^2}
$$
(5)

Gleichung 5 verkörpert aber einen Kreis mit den Mittelpunktskoordinaten

$$
x_{m} = \frac{\frac{c_{2}}{2}}{b_{1}c_{2} - b_{2}c_{1}} \qquad y_{m} = \frac{\frac{c_{1}}{2}}{b_{1}c_{2} - b_{2}c_{1}} \qquad (6)
$$
  
dius 
$$
r = \frac{\sqrt{\left(\frac{c_{1}}{2}\right)^{2} + \left(\frac{c_{2}}{2}\right)^{2}}}{b_{1}c_{2} - b_{2}c_{1}} \qquad (7)
$$

und dem Rad

Dieser Kreis geht durch den Nullpunkt des Koordinatensystems ( $x = 0$ ,  $y = 0$ ) hindurch, denn  $x_m^2 + y_m^2 = r^2$  (Bild 1a).

Bei der gebräuchlichen Darstellung fällt

R in Richtung der x-Achse und

L in Richtung der y-Achse;

das bedeutet in der allgemeinen Darstellung (2)

der Vektor  $\mathfrak B$  hat keine y-Komponente

 $b_2 = 0$ 

der Vektor E hat keine x-Komponente

 $c_1 = 0$ 

Somit vereinfachen sich die Gleichungen 6 und 7

$$
x = \frac{\frac{c_2}{2}}{b_1 c_2} = \frac{1}{2b_1} = \frac{1}{2R} \qquad y = 0 \qquad r = \frac{\frac{c_2}{2}}{b_1 c_2} = \frac{1}{2b_1} = \frac{1}{2R}
$$

## **B. Das Leitwertsdiagramm**

Wie das Beispiel (B i l d 2) zeigt, bewegt sich also die Spitze des Vektors für den Scheinleitwert  $\mathfrak{G}$  auf einem Kreisbogen über der x-Achse. In diesem Fall ist also R konstant gehalten und X verändert worden. Diese Kreise nennt man R-Kreise.

In gleicher Weise ergeben sich Kreise, wenn man X konstant läßt und R verändert X-Kreise (Bild3).

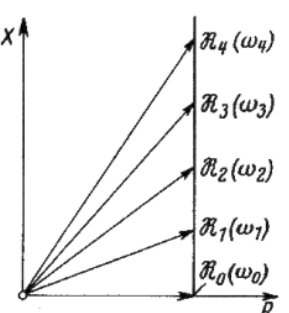

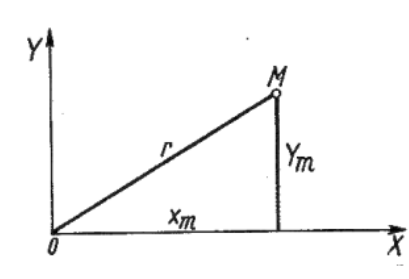

Bild 1a. Lage des Mittelpunktes vom Inversionskreis

Bild 1. Serienschaltung eines ohmschen Widerstandes und einer Induktivität  $(f = verän$ derlich)

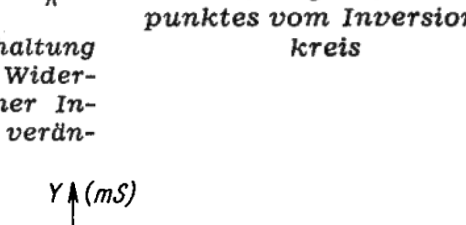

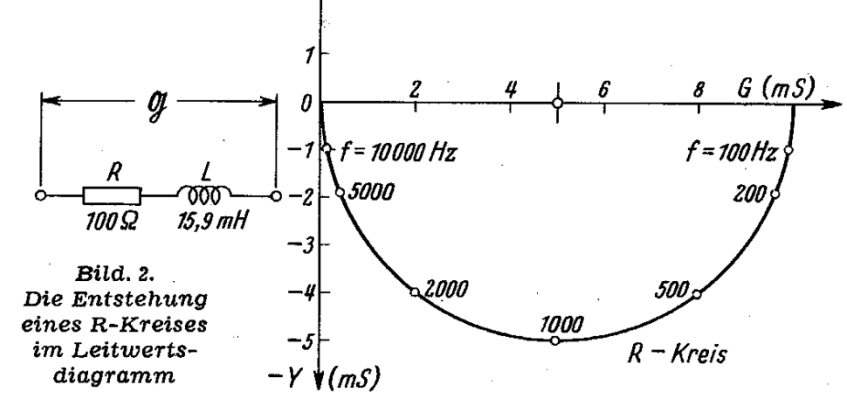

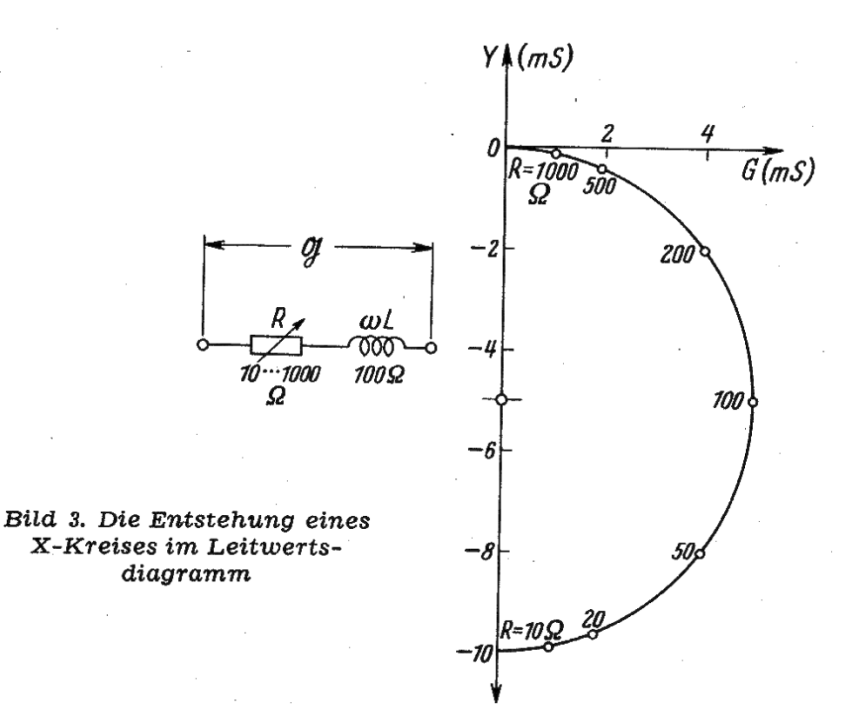

| $_{\rm R}$ | Hz                                                 | $\omega L$                                  | G                                                      | Y                              |
|------------|----------------------------------------------------|---------------------------------------------|--------------------------------------------------------|--------------------------------|
| Ω          |                                                    | Ω                                           | mS                                                     | mS                             |
| 100<br>100 | 100<br>200<br>500<br>1000<br>2000<br>5000<br>10000 | 10<br>20<br>50<br>100<br>200<br>500<br>1000 | 9,9<br>9,6<br>8<br>5<br>$\boldsymbol{2}$<br>0,4<br>0,1 | 1<br>1,9<br>4<br>5<br>4<br>1,9 |

G und Y nach FtA Uf 11/2a bestimmt

Mittelpunktabstand des Kreises

$$
= \frac{1}{2R} = \frac{1}{200(\Omega)} = 5 \text{ ms}
$$

So entsteht das Leitwertsdiagramm (Bild 4). Es ist gekennzeichnet durch folgende Einzelheiten:

x-Achse gibt den ohmschen Leitwert G

y-Achse gibt den Blindleitwert Y

 $Richard$  nach oben = kapazitive Leitwerte

Richtung nach unten  $=$  induktive Leitwerte

Kreise mit Mittelpunkt auf der x- $A$ chse =  $R$ -Kreise

Kreise mit Mittelpunkt auf der y- $A$ chse =  $X$ -Kreise

#### **C. Das Widerstandsdiagramm**

Ist umgekehrt die Aufgabe gestellt, eine in Leitwerten gegebene Schaltung auf Widerstandswerte umzurechnen (Bild 5), dann gelten die analogen Überlegungen und es entsteht das Widerstandsdiagramm (Bild 6). Seine Eigenschaften sind:

x-Achse gibt den ohmschen Widerstand R

y-Achse gibt den Blindwiderstand X

 $Richtung nachoben = induktive$ Widerstände

Richtung nach unten = kapazitive Widerstände

Kreise mit Mittelpunkt auf der x-Achse = G-Kreise

Kreise mit Mittelpunkt auf der y- $A$ chse = Y-Kreise

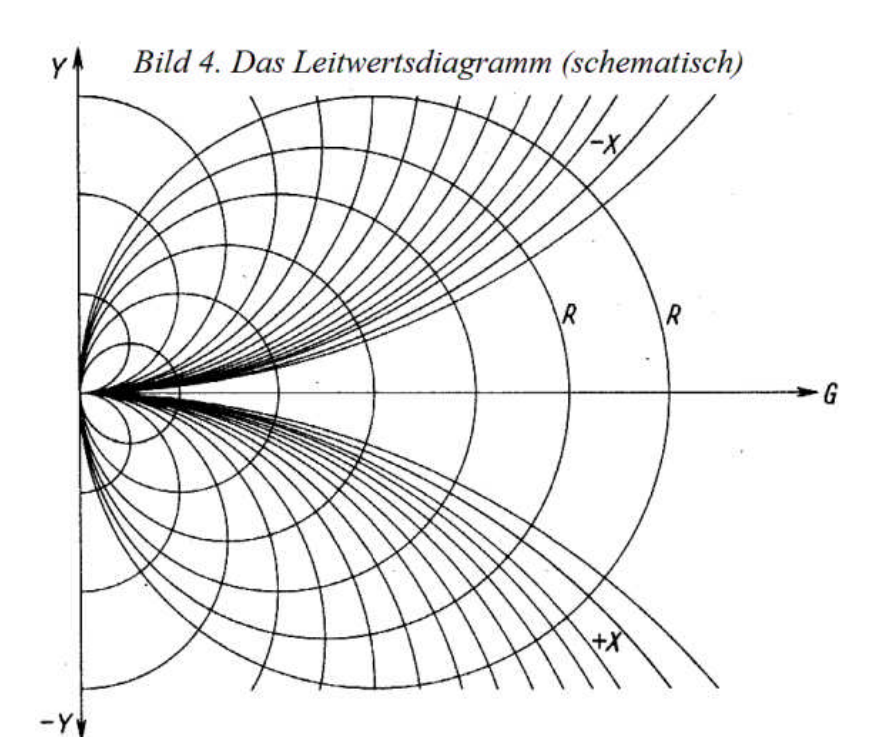

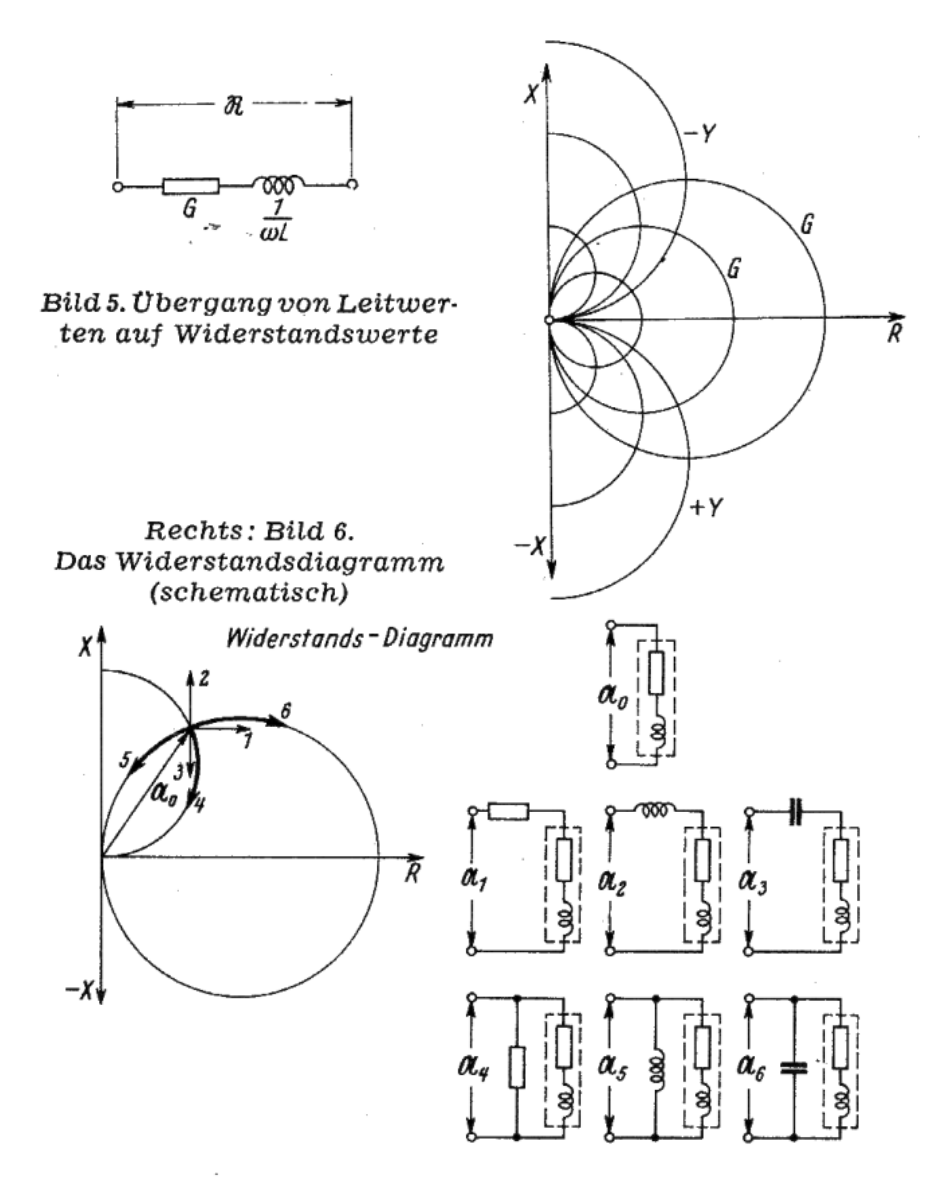

Bild 7. Widerstandsdiagramm. Die Änderung der Lage eines Vektors bei Reihen- oder Parallelschaltung verschiedener Widerstände

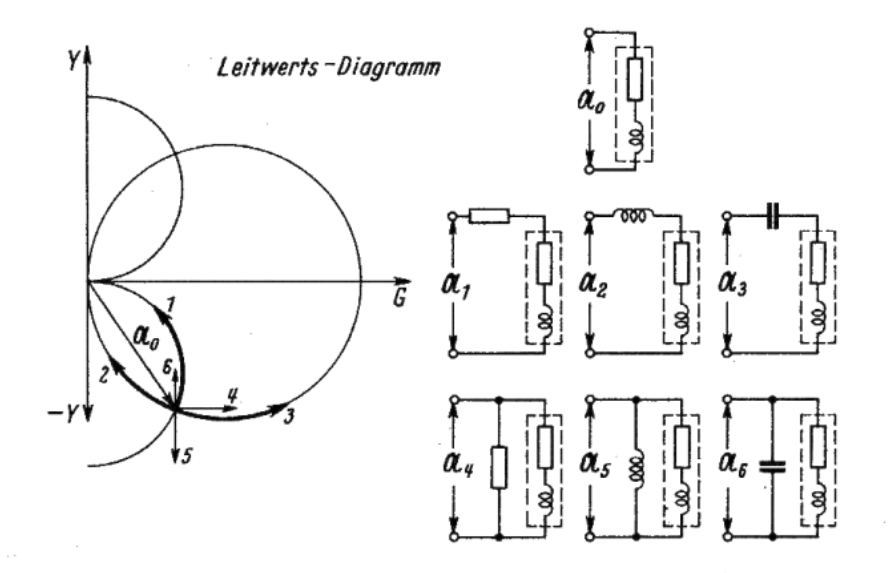

Bild 8. Leitwertsdiagramm. Die Änderung der Lage eines Vektors bei Reihen- oder Parallelschaltung verschiedener Widerstände

## **D. Konstruktion der Diagramme**

Man benutzt für beide Darstellungen das gleiche Diagramm. Der Unterschied besteht nur in der Bezifferung.

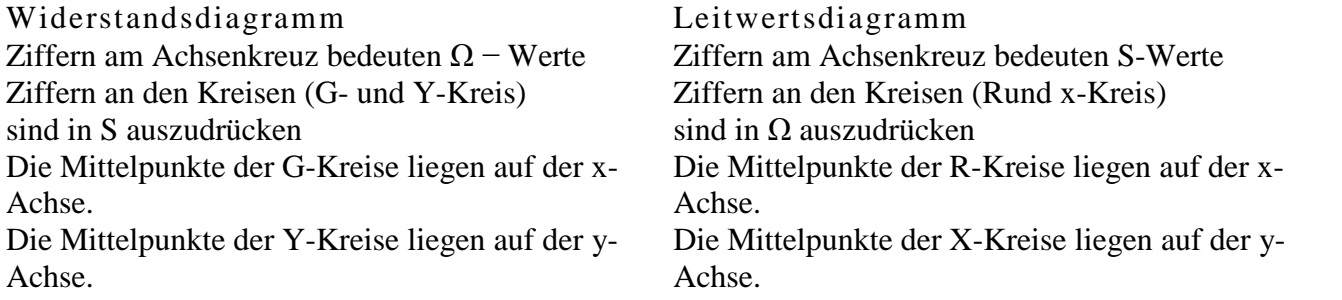

Alle Kreise gehen durch den Nullpunkt des Koordinatensystems. Die R- bzw. G-Kreise schneiden außerdem die x-Achse bei dem Zahlenwert, der reziprok zu ihrer Benennung ist.

Beispiel:

Der R-Kreis mit der Benennung 0,4 (Ω) schneidet die x-Achse im Punkte 2,5 (S) Der G-Kreis mit der Benennung 10 (S) schneidet die x-Achse im Punkte 0,1 (Ω) Das Analoge gilt für die Schnittpunkte der X- bzw. Y-Kreise auf der y-Achse.

Beispiel:

Der X-Kreis mit der Benennung + 2,0 ( $\Omega$ ) schneidet die y-Achse im Punkt —0,5 (S) Der Y-Kreis mit der Benennung — 0,25 (S) schneidet die y- Achse im Punkt + 4 ( $\Omega$ ). In den Funktechnischen Arbeitsblättern Uf 11/2a ist ein Ausschnitt eines solchen Diagramms mit den Koordinaten R und X sowie den G- und Y-Kreisen gezeichnet.

# **E. Die Bewegung des Vektors im Diagramm bei Veränderung der Schaltung**

Schaltet man dem durch den Vektor  $\mathfrak U$  bestimmten Widerstand weitere parallel oder in Reihe, dann verändert sich die Lage von U entsprechend Bild 7 und 8.

# **F. Erweiterung des Meßbereiches**

In den meisten Fällen lassen sich die Schaltungswerte nicht direkt in das Diagramm (Uf 11/2a) einzeichnen. Der Maßstab ist entweder zu vergrößern oder zu verkleinern. Hierfür gilt folgende Regel: Müssen die Maßzahlen an den rechtwinkligen Koordinaten mit dem Faktor a (z. B. 10) multipliziert werden, so sind die Maßzahlen an den Kreisen durch den gleichen Faktor (a) zu dividieren.

# **G. Beispiele**

 $1. \pi$ -Glied

Der Eingangsleitwert des  $\pi$ -Gliedes in einer Cascode-Schaltung sei zu bestimmen. Dieses Schaltungsglied liegt zwischen den beiden Trioden der Cascode-Schaltung. Dabei ist die Anode der Katodenbasis-Stufe mit der Katode der nachfolgenden Gitterbasis-Stufe gekoppelt (Bild 9).

Gegeben seien folgende Werte:

 $G_a$  = Ausgangsleitwert der Triode

$$
I = 0.2 \text{ mS}
$$

 $c_a$  = Ausgangskapazität der Triode I = 3 pF

L = Induktivität des  $\pi$ -Gliedes = 0.08  $\mu$ H

 $G_e$  = Eingangsleitwert der Triode II = 6,6 mS

 $c_e$  = Eingangskapazität der Triode II = 6 pF

 $f =$ Arbeitsfrequenz = 200 MHz

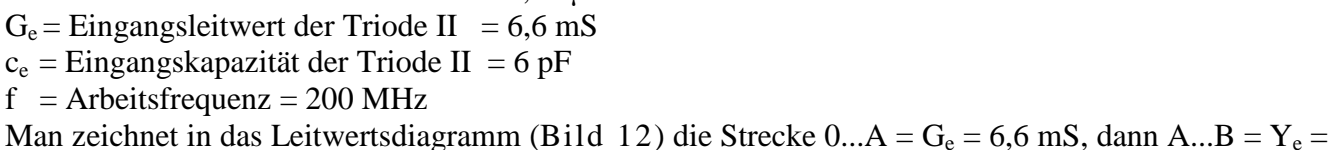

Prinzipschaltung für

 $j\omega c_a = 7.5$  mS. Punkt B gibt also die Leitwerts- und Widerstandskoordinaten für den Eingangswiderstand bzw. −Leitwert an.

Bild 10.

**Beispiel 2** 

 $[G = 6 \text{ mS}, Y = 7.5 \text{ mS}, R = 65 \Omega, X = -82 \Omega]$ 

Hierbei ist im Diagramm eine Maßstabänderung durchgeführt worden; dem Wert 1 S der x- und y-Achse ist der Wert  $0.01 S = 10$  mS zugeordnet worden. Demzufolge sind die Werte der R- und X-Kreise mit 100 zu multiplizieren.

So bestimmt sich Punkt C wie folgt:

Reihenschaltung einer Induktivität bedeutet nach Bild 8 (Fall 12) Bewegung auf einem R-Kreis im Uhrzeigersinn. Das Maß der Drehung ist gegeben durch

$$
X = j\omega L = j \cdot 2\pi \cdot 200 \cdot 10^6 \cdot 0,08 \cdot 10^{-6} = 100 \Omega,
$$

also von B =  $-82 \Omega$  bis C = 18  $\Omega$ .

Die Strecke CD entspricht dem kapazitiven Leitwert von 3 pF bei 200  $+$  $MHz = 3.75$  mS.

Die Strecke DE entspricht dem Leitwert 0,2 mS.

Somit ist der Eingangsleitwert des<br>Vierpols gegeben durch:  $(14.4 \div 0.35)$  1.0 Vierpols gegeben durch: (14,4 - j 0,35) mS.

Der gleiche Wert ergibt sich natürlich auch auf rechnerischem Weg nach FtA Mth  $81/3a$ , Tabelle 3a und Abschnitt k, Bild 15.

### 2. Collins-Filter

Dieses Filter wird durch eine  $\pi$ -Schaltung aus zwei Kapazitäten (Eingang und Ausgang) und eine Induktivität (Längsglied) dargestellt. Es wird vielfach dazu verwendet, den Ausgang eines Senders an eine Antenne (Antennenkabel) anzupassen. In diesem Fall ist es  $2.5$ so zu dimensionieren, daß die Oberwel-

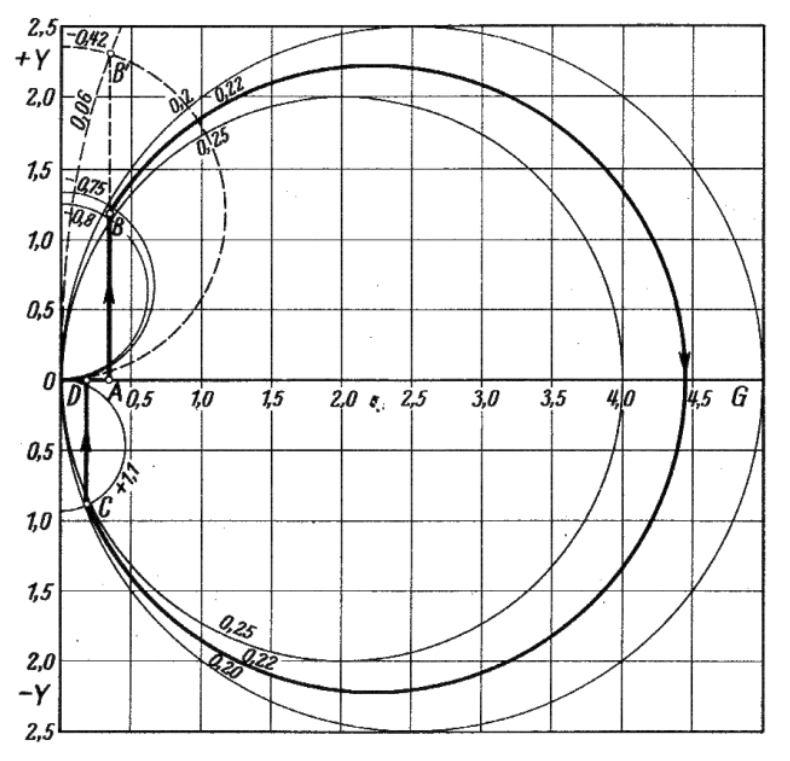

Bild 11. Leitwertsdiagramm für Beispiel 2

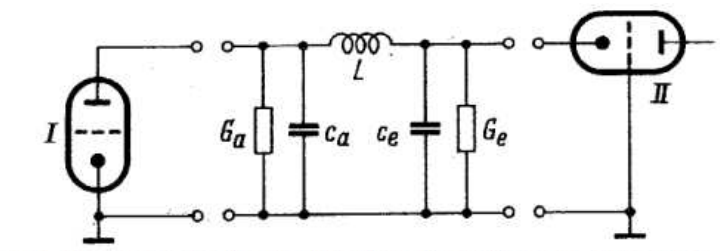

Bild 9. Das Koppelglied ( $\pi$ -Glied) in einer Cascode-Schaltung

 $Re$ 

ೲೲ L

Сe

 $\mathcal{C}_a$ 

 $R_{a}$ 

len des Senders weitgehend unterdrückt werden (vgl. FtA Fi 31).

Für das Beispiel wird die Dimensionierung zugrunde gelegt, die in QRV 1950/9, S. 321 von K. Wydler rechnerisch ermittelt wurde (Bild 10).  $R_e = 550 \Omega =$  Ausgangswiderstand des Senders  $R_a = 300 \Omega =$  Widerstand des Antennenkabels L = 10 μH;  $\omega$ L = 188  $\Omega$  $f = 30$  MHz

 $C_e = 47$  pF;<br> $V_{/Q} C_e = 113 \Omega = X_e$  $C_a = 63$  pF;

$$
1_{\text{O}}^{\text{P}} C_a = 86 \Omega = X_a
$$

Mit Rücksicht auf die Parallelschaltung im Eingang und Ausgang wird die Leitwertsebene benützt (Bild 11).

Strecke  $OA = G_a = \frac{1}{Ra} = \frac{1}{300} \Omega = 3.3 \text{ mS}$ Strecke  $AB = Y_a = \frac{1}{x_a} = \frac{1}{86}$   $\Omega = 11.7$  mS

Punkt B liegt auf dem X- Kreis -0,78. Der Maßstab für die Leitwertsebene wurde so gewählt, daß der Diagrammzahl 1,0 der Wert  $0.01 S = 10$  mS entspricht.

Die Leitwertszahlen sind also durch 100 dividiert. Deshalb müssen die Widerstandszahlen an den Kreisen mit 100 multipliziert werden. Punkt B liegt demnach auf dem Kreis — 78Ω.

Punkt B (-78Ω) + ωL (188 Ω) (Bewegung im Uhrzeigersinn) gibt Punkt C mit + 110Ω; das entspricht im Diagramm dem X-Kreis + 1,1

Strecke CD =  $Y_e = \frac{1}{1} / x_e = \frac{1}{113} \Omega = 8.85 \text{ mS}$ 

Strecke DO =  $G_e = \frac{1}{ke} = \frac{1}{550} \Omega = 1.82 \text{ mS}$ 

Mit Hilfe eines solchen Diagrammes läßt sich also sehr schnell die gewünschte Dimensionierung finden oder kontrollieren.

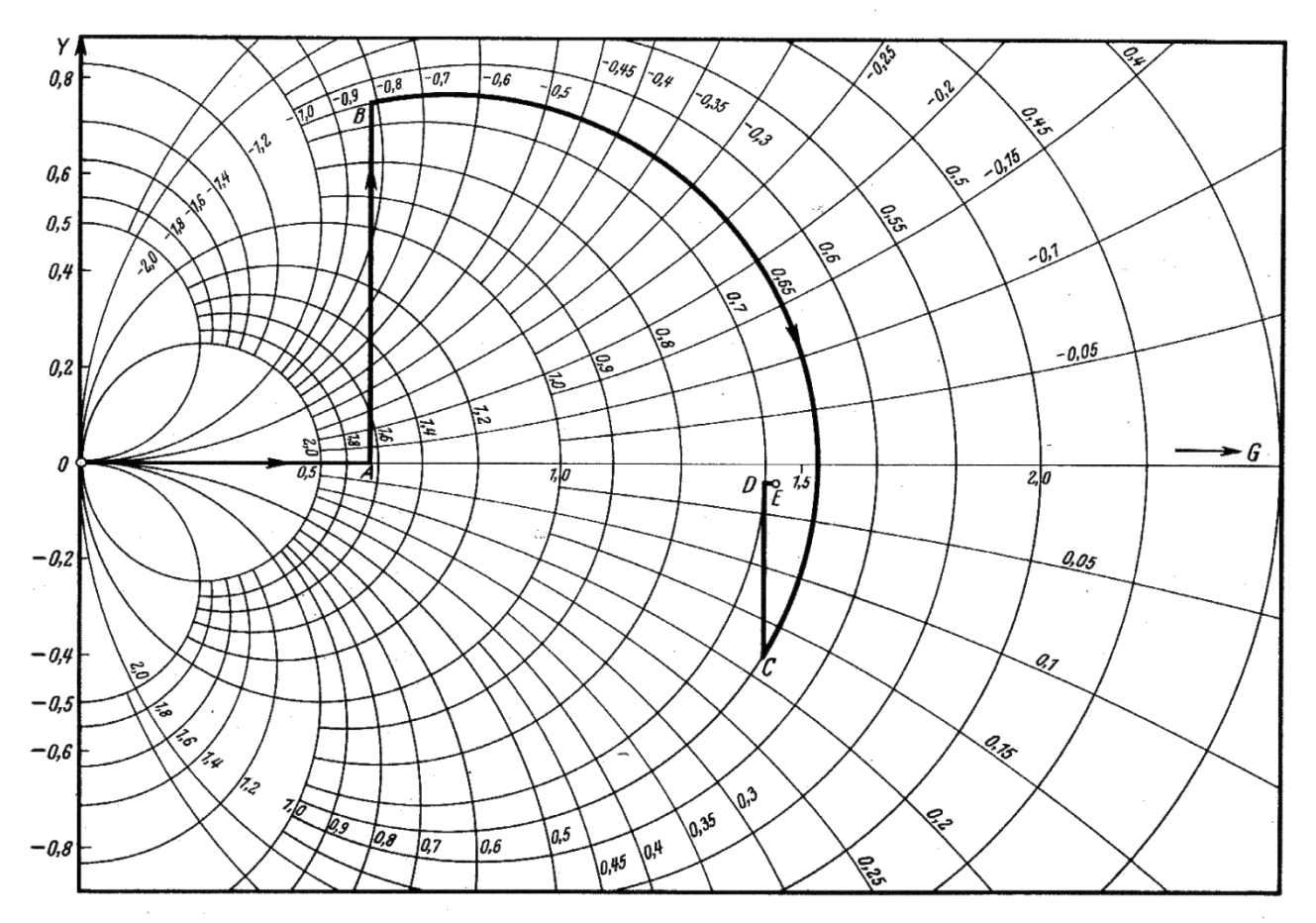

*Bild* 12. Das *Leitwertsdiagramm für die Schaltung von Bild 9 (Werte der x- und y-Achse* durch *100* dividieren, *Werte der R-* und X-Kreise mit *100 multiplizieren)*

Unterdrückung der zweiten Harmonischen in einem solchen Filter

Zwischen  $\mathfrak{R}_L$  und  $\mathfrak{R}_a$  ergibt sich eine Spannungsteilung (Bild 13). Die Eingangsspannung  $\mathfrak{U}_E$  werde als konstant angenommen.

Mit Hilfe der Leitwertsebene werden die Werte für R<sub>a</sub> und X<sub>a</sub> (Parallelschaltung) in R'<sub>a</sub> und X'<sub>a</sub> (Reihenschaltung) verwandelt.

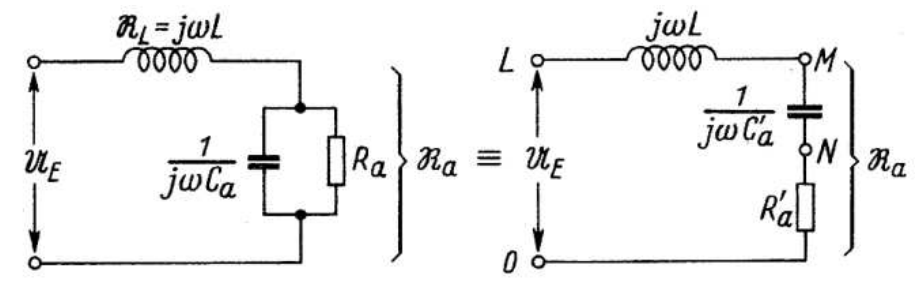

13. Umwandlung der Parallelschaltung Ra, Xa in die Reihenschaltung  $R'a, X'a$ 

a) Grundwelle

Parallelschaltung Reihenschaltung  $C_a = 63 \text{ pF}; X_a = 86 \Omega$  $X'_a = 78$  Ω  $R^{\prime}{}_{a} = 22 \Omega$ 

 $R_a = 300 \Omega$ ωL = 188  $\Omega$ ω $L = 188$  Ω

b) 2. Harmonische

Parallelschaltung Reihenschaltung

$$
C_a = 63 \text{ pF}; \quad X_a = 43 \Omega \quad \begin{cases} \text{Punkt } B' \\ \text{in Bild 11} \quad X_a = 42 \Omega \\ \text{in Bild 11} \quad R_a' = 6 \Omega \\ \text{ouL} = 376 \Omega \end{cases}
$$

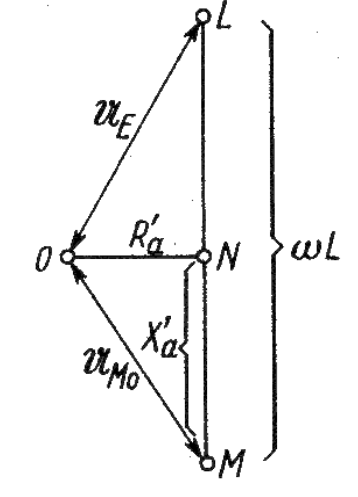

Die unter a) und b) erhaltenen Werte müssen geometrisch addiert werden (Bild 14). Dann verhält sich

für die Grundwelle

\n
$$
\frac{|\mathfrak{U}_{\text{M0}}|}{|\mathfrak{U}_{\text{E}}|} = \frac{|\mathfrak{U}_{\text{M0}}|}{|\mathfrak{U}_{\text{L0}}|} = \frac{40,3}{46} = 0,875
$$
\nif

\n
$$
\frac{|\mathfrak{U}_{\text{M0}}|}{|\mathfrak{U}_{\text{E}}|} = \frac{21}{167,5} = 0,125
$$

*Bild 14. Vektorische Addition der Widerstände (Spannungen) R'a, X'a, ωL für die Grundwelle und die zweite Harmonische*

Anhang

Ausrechnung von Gleichung 4.

$$
\mathfrak{G} = \frac{1}{\mathfrak{U}} = \frac{1}{\mathfrak{B} + \mathfrak{p} \cdot \mathfrak{E}} \tag{4}
$$

Zerlegung der Vektoren  $\mathfrak B$  und  $\mathfrak E$  in die rechtwinkligen Komponenten

$$
\mathfrak{G} = \frac{1}{\mathfrak{U}} = \frac{1}{b_1 + jb_2 + p(c_1 + j \cdot c_2)} = \frac{1}{(b_1 + p \cdot c_1) + j(b_2 + p \cdot c_2)} \cdot \frac{(b_1 + p \cdot c_1) - j(b_2 + p \cdot c_2)}{(b_1 + p \cdot c_1) - j(b_2 + p \cdot c_2)}
$$

Die x- und y- Komponenten von G sind also

$$
\mathfrak{G}_{x} = \frac{b_1 + p \cdot c_1}{(b_1 + p \cdot c_1)^2 + (b_2 + p \cdot c_2)^2} = x \tag{4a}
$$

$$
\mathfrak{G}_{y} = \frac{-({b_{2}+p \cdot c_{2}})}{({b_{1}+p \cdot c_{1}})^{2} +({b_{2}+p \cdot c_{2}})^{2}} = y
$$
\n
$$
\frac{x}{y} = \frac{{b_{1}+p \cdot c_{1}}}{-{(b_{2}+p \cdot c_{2})}^{2}}; \qquad p = \frac{yb_{1}+xb_{2}}{x c_{2}+y c_{1}}
$$
\n(4b)

p in 4a eingesetzt ergibt:

$$
b_1 - \frac{b_2x + b_1y}{c_2x + c_1y} \cdot c_1 = x \left[ b_1 - \frac{b_2x + b_1y}{c_2x + c_1y} \cdot c_1 \right]^2 + x \left[ b_2 - \frac{b_2x + b_1y}{c_2x + c_1y} \cdot c_2 \right]^2
$$
  

$$
(b_1c_2 - b_2c_1)(c_2x + c_1y) = (b_1c_2x - b_2c_1x)^2 + (b_2c_1y - b_1c_2y)^2
$$

2  $v_1^2$   $v_2^2$   $v_1v^2$  $1^{\mathbf{c}}2^{\mathbf{c}}2^{\mathbf{c}}1$  $c_2 x + c_1 y$  $b_1c_2 - b_2c_1$  $x^2 + y^2 =$ -

$$
x^{2}-2\cdot\frac{\frac{c_{2}}{2}x}{b_{1}c_{2}-b_{2}c_{1}} + \left(\frac{\frac{c_{2}}{2}}{b_{1}c_{2}-b_{2}c_{1}}\right)^{2} + y^{2}-2\cdot\frac{\frac{c_{1}}{2}y}{b_{1}c_{2}-b_{2}c_{1}} + \left(\frac{\frac{c_{1}}{2}}{b_{1}c_{2}-b_{2}c_{1}}\right)^{2} = \frac{\left(\frac{c_{2}}{2}\right)^{2} + \left(\frac{c_{1}}{2}\right)^{2}}{\left(b_{1}c_{2}-b_{2}c_{1}\right)^{2}}
$$

$$
\left(x - \frac{\frac{c_{2}}{2}}{b_{1}c_{2}-b_{2}c_{1}}\right)^{2} + \left(y - \frac{\frac{c_{1}}{2}}{b_{1}c_{2}-b_{2}c_{1}}\right)^{2} = \frac{\left(\frac{c_{1}}{2}\right)^{2} + \left(\frac{c_{2}}{2}\right)^{2}}{\left(b_{1}c_{2}-b_{2}c_{1}\right)^{2}}
$$

#### **Schrifttum:**

Dr. Günther Oberdorfer, Die Ortskurventheorie der Wechselstromtechnik, Verlag Fr. Deuticke, Wien 1950 S. 23

K. Wydler, QRV 1950, Heft 9, S. 321

Funktechnische Arbeitsblätter Mth 41 - Komplexe Zahlen

Funktechnische Arbeitsblätter Mth 81, Das Rechnen mit Netzwerken

Funktechnische Arbeitsblätter UF 11, 2. Ausgabe, Reihenschaltung - Parallelschaltung

### Nachdruck verboten!